## **Test Definitions**

All defined tests are listed and can be scrolled through, but you can also search for a specific test name

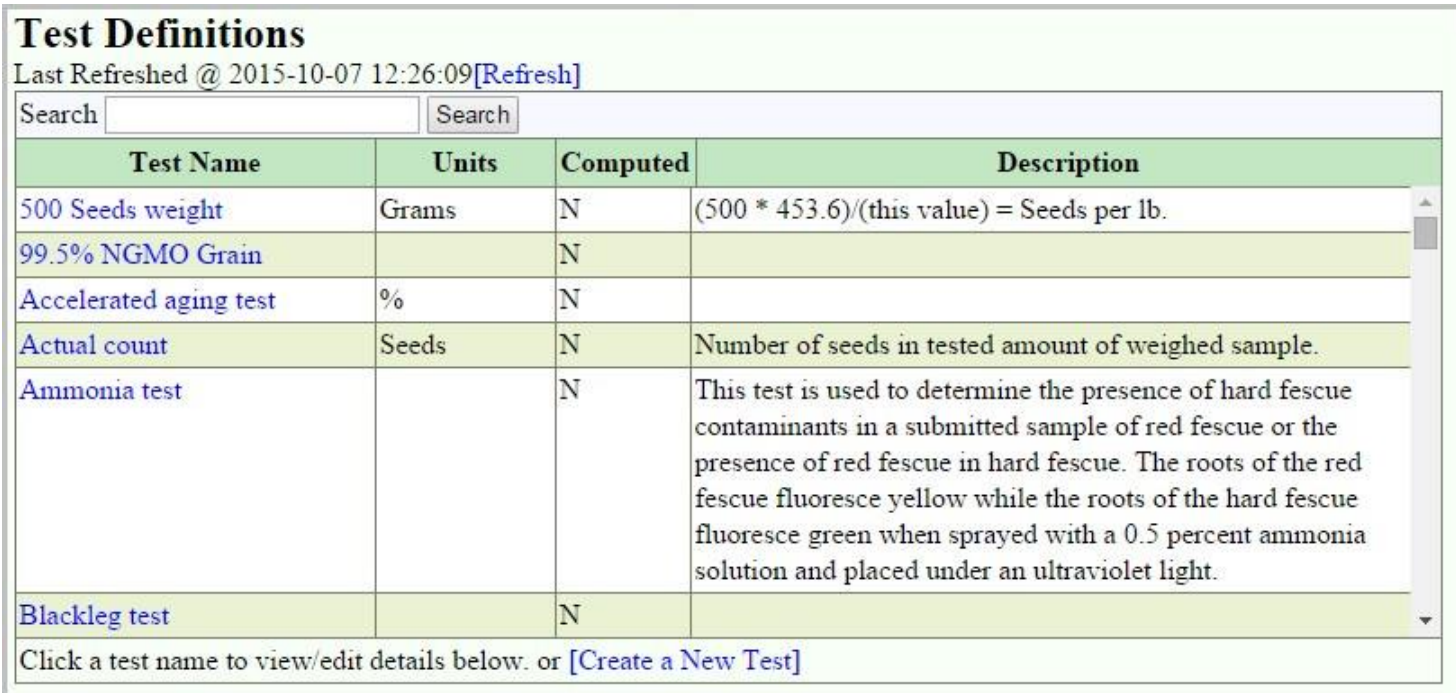

Used to create a new test or edit an existing test. The Test can be added to certain groups from this screen by using the check boxes.

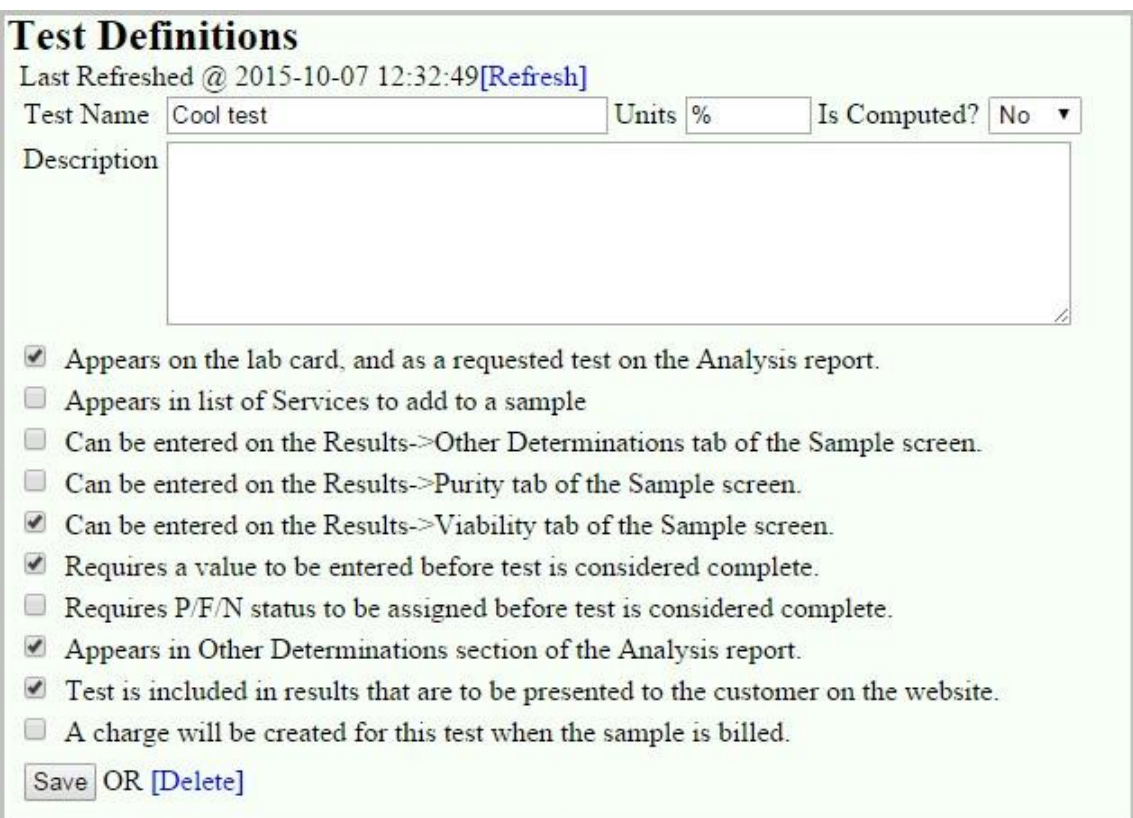